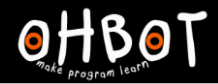

# Lesson 5: Broadcast More

I can use broadcast in my program to make Ohbot do several things at the same time

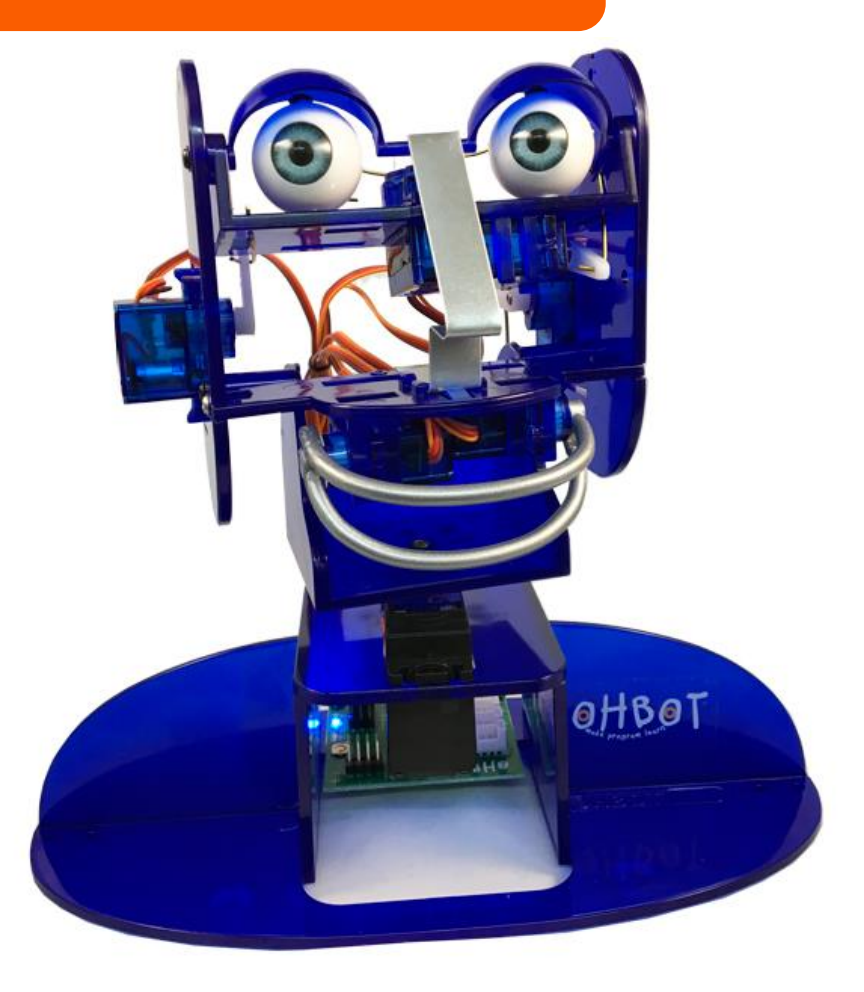

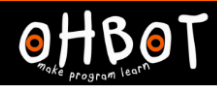

# **Demonstration**

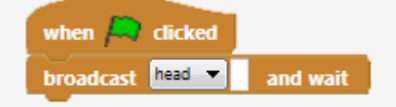

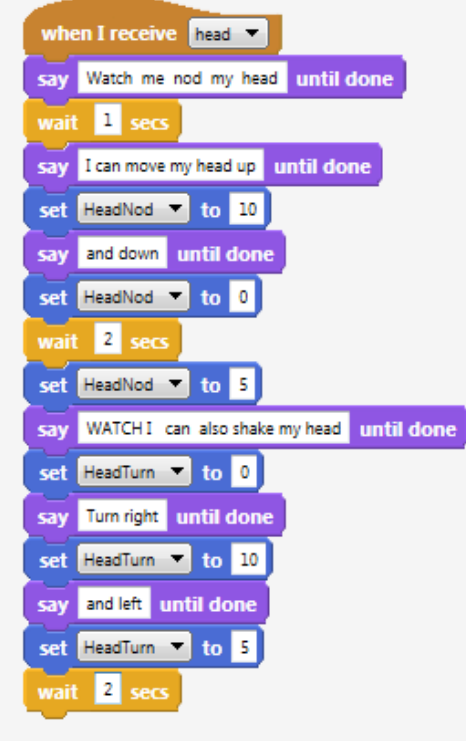

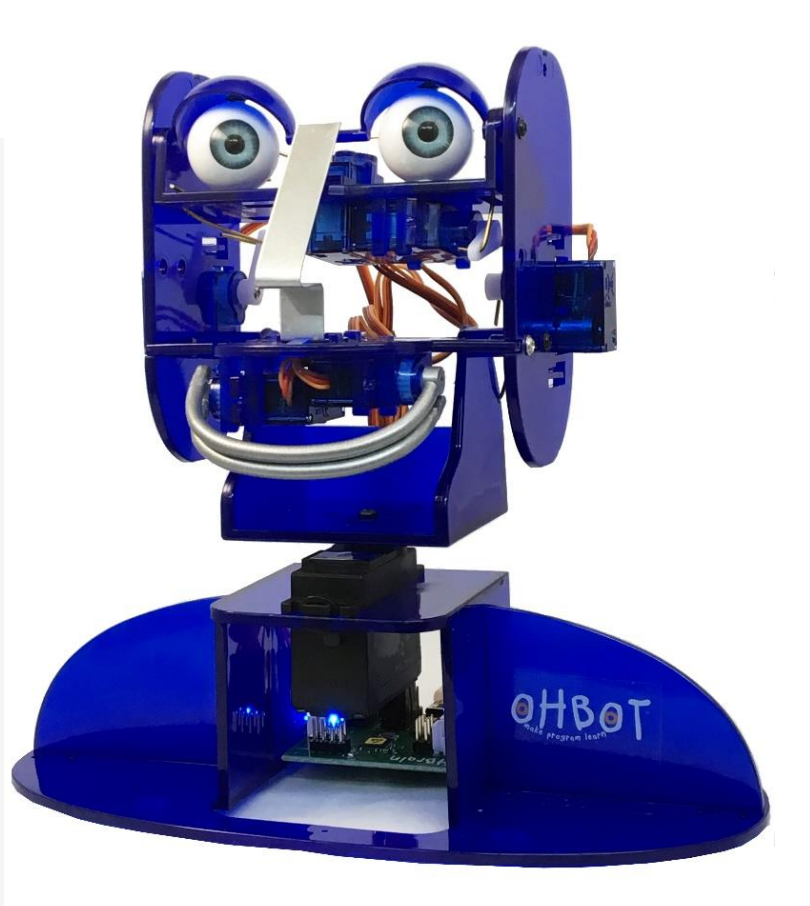

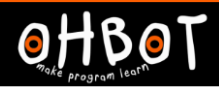

## Activity 1

Can you add to your code?

Next broadcast lips

Then broadcast eyes

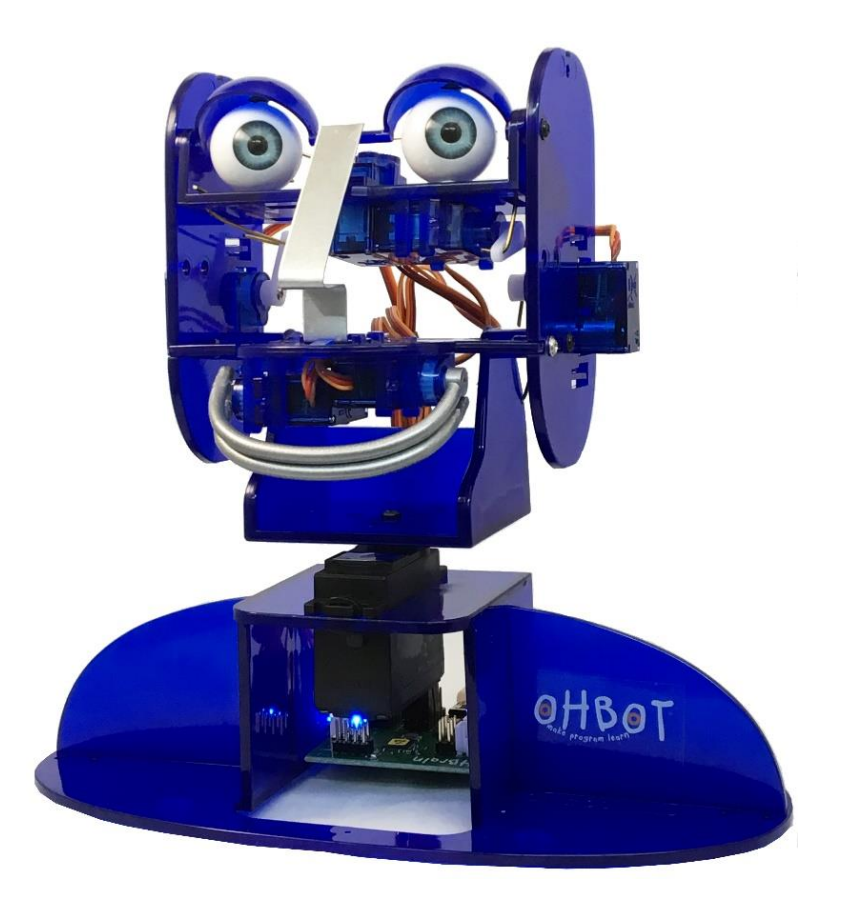

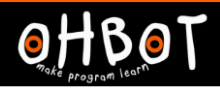

# Activity 1 Example

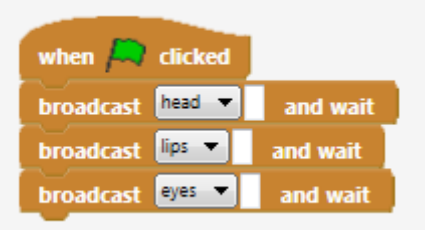

#### $\Omega$

Here is a skeleton program. The program broadcasts 3 messages. You need to complete the code for each message.

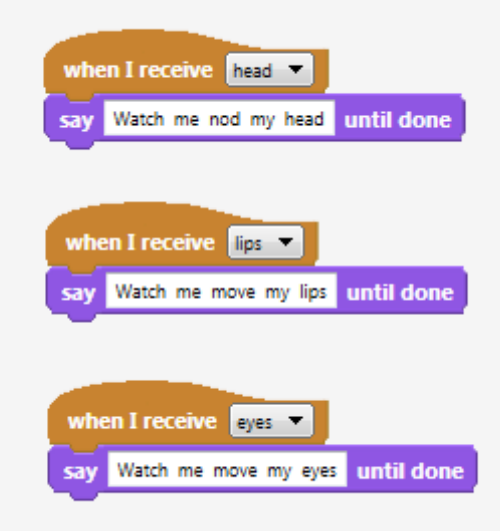

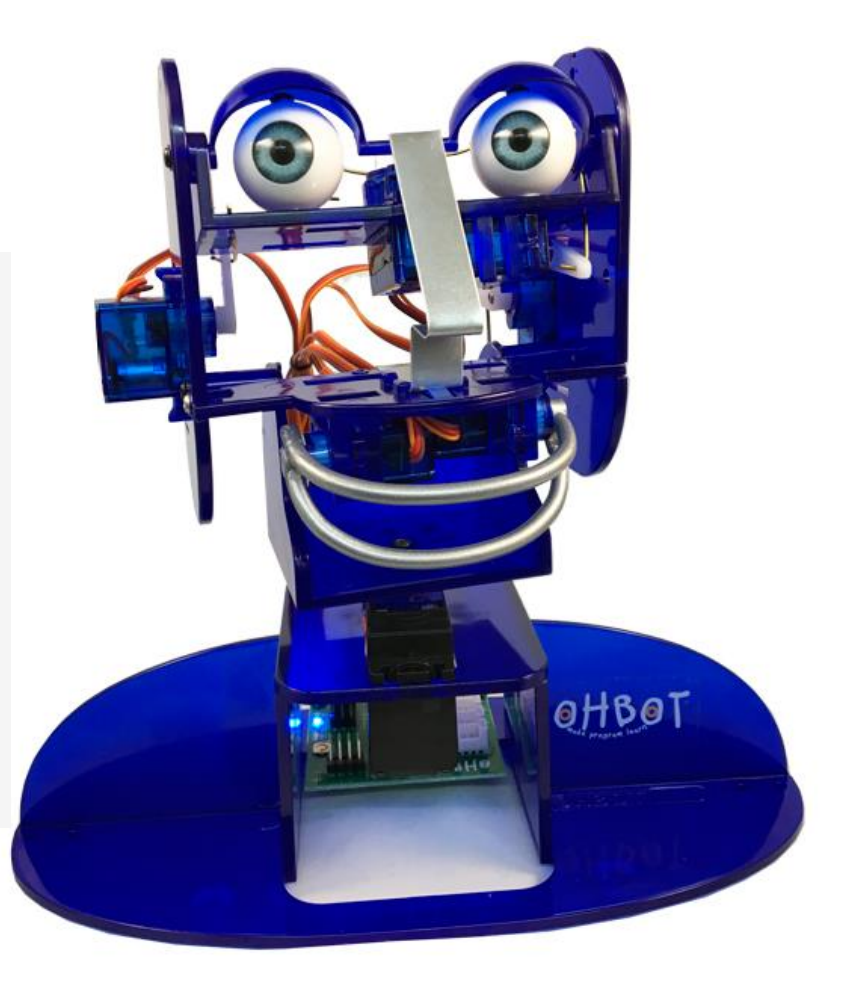

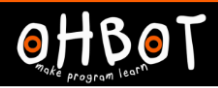

### **Extension**

Can you add to your program? Can you broadcast "welcome" at the start of your program? Welcome needs to introduce Ohbot.

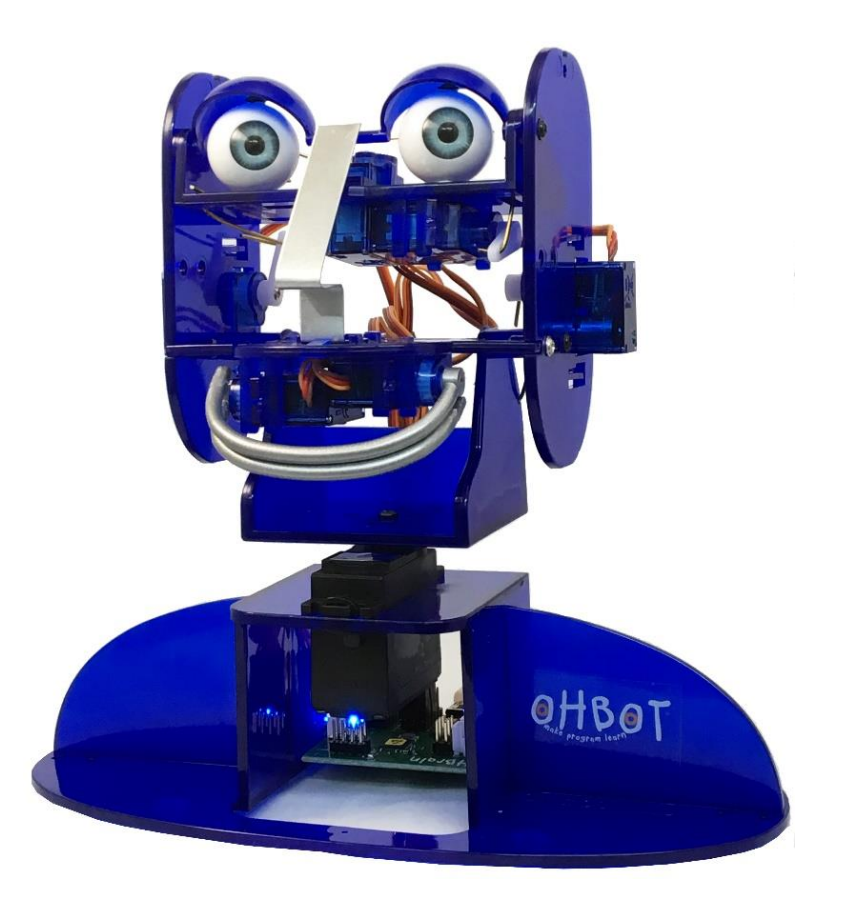